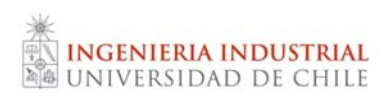

# 5. Teoría de Carteras

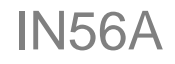

**Otoño 2009 Gonzalo Maturana F.**

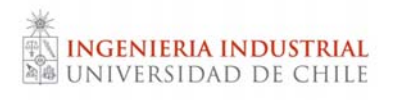

## Ejemplo de variable aleatoria (I)

Tipo de cambio \$/USD

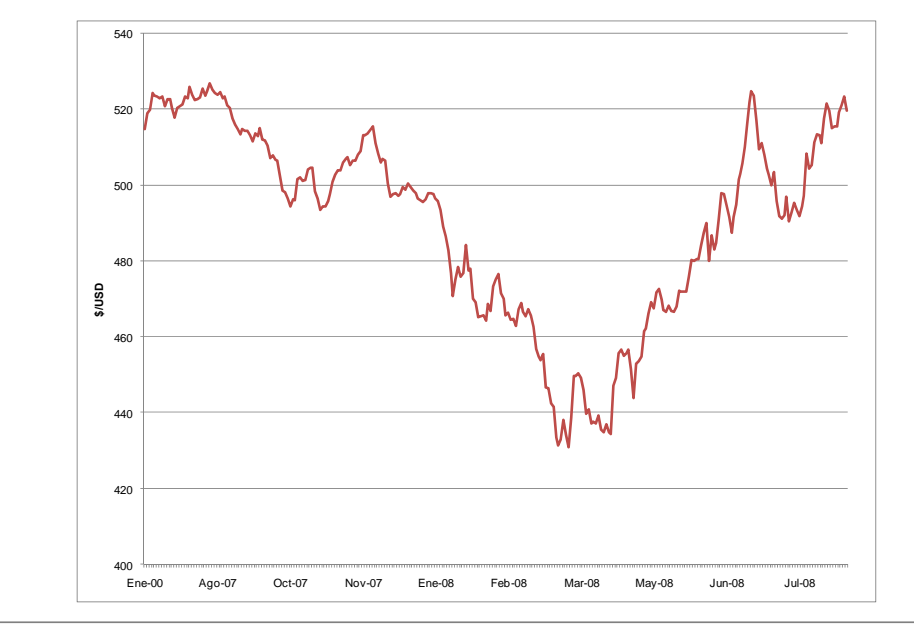

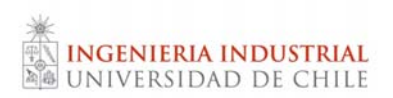

Ejemplo de variable aleatoria (II)

Precio de una acción (Exxon Mobile)

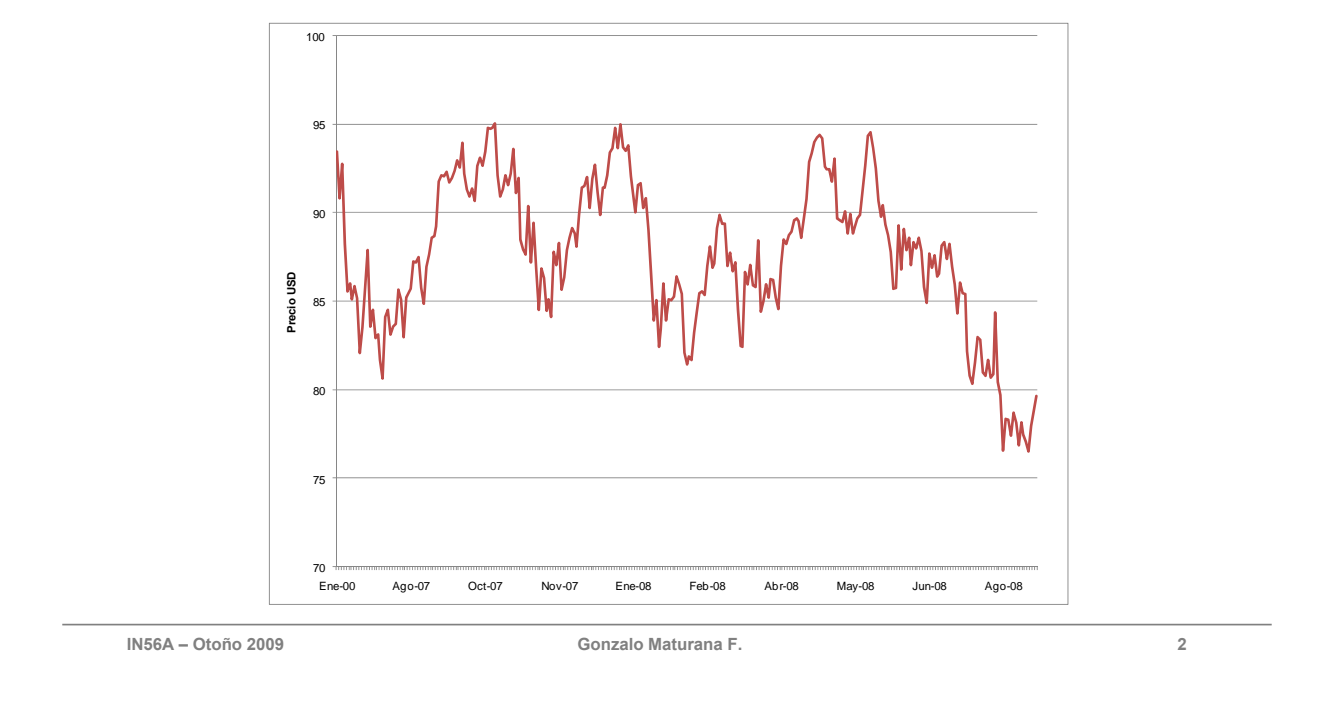

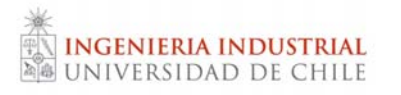

#### Estadísticas sobre una v.a.

Sea X una variable aleatoria.

Media o Esperanza

• Se estima como

$$
E(X) = \mu = \frac{1}{T} \sum_{i=1}^{T} x_i
$$

Varianza

• Se define como

$$
V(X) = \sigma^{2}(X) = E(X^{2}) - E(X)^{2}
$$

• Se estima

$$
\sigma^{2}(X) = \frac{1}{T-1} \sum_{i=1}^{T} (x_{i} - \mu)^{2}
$$

Desviación Estándar

• Dispersión medida en las mismas unidades que la variable original.

$$
\sigma(X) = \sqrt{V(X)}
$$

Otros: Mediana, Moda, Mínimo, Máximo

**IN56A – Otoño 2009 Gonzalo Maturana F. 3**

#### Modelo Aditivo

Supongamos que el precio de un activo (ej.: una acción) se puede modelar de la siguiente forma:

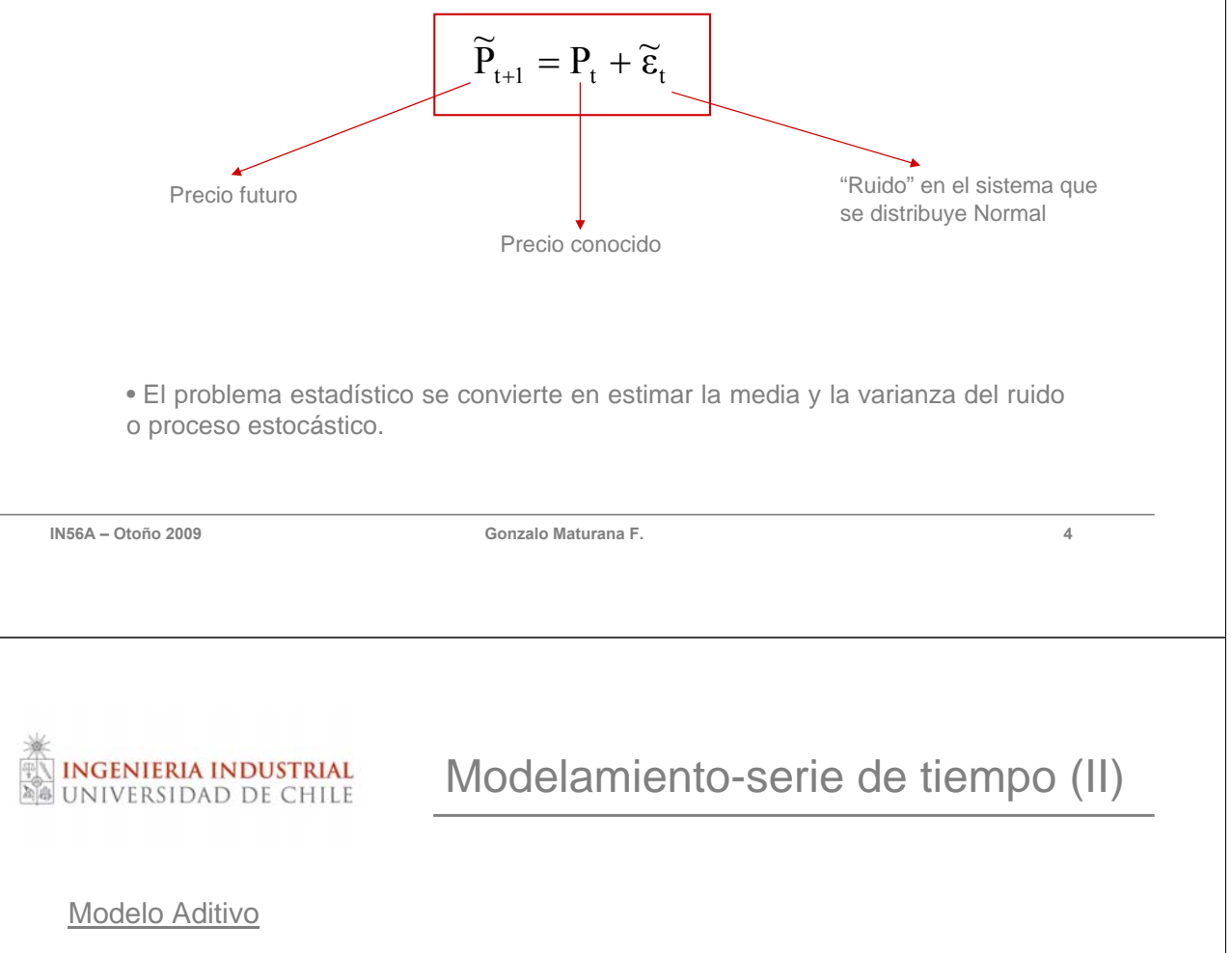

Este modelo implica que el incremento de precios se distribuye según una Normal.

$$
\widetilde{P}_{t+1} - P_t = \widetilde{\varepsilon}_t
$$

$$
\widetilde{\varepsilon}_t \sim N(0, \sigma^2)
$$

• ¡Esto podría generar precios negativos!

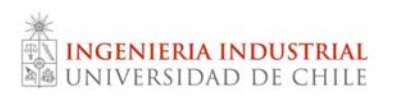

Modelamiento-serie de tiempo (III)

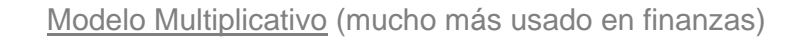

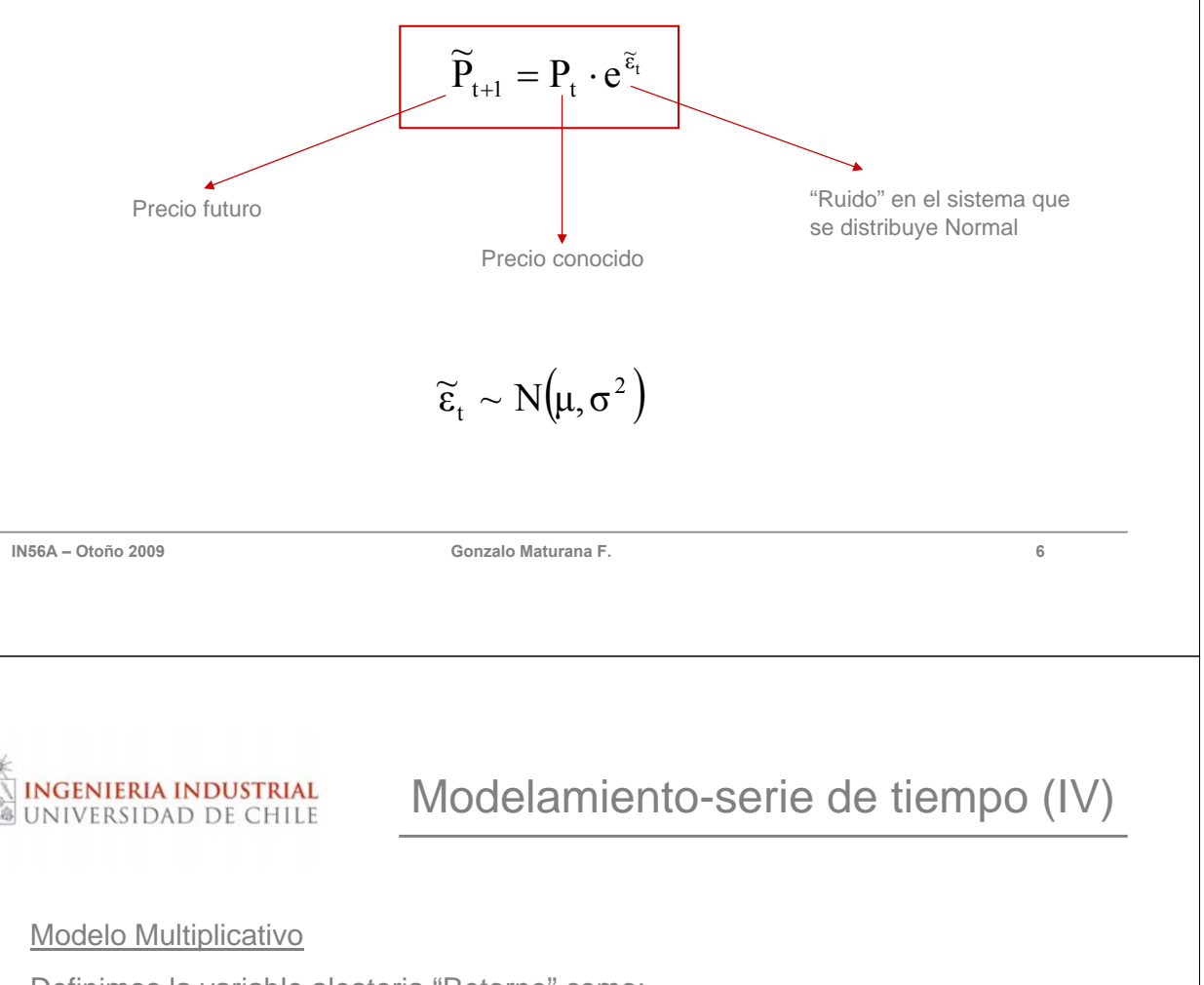

Definimos la variable aleatoria "Retorno" como:

$$
\widetilde{R}_{t+1} = \frac{\widetilde{P}_{t+1} - P_t}{P_t}
$$

*i* Tiene sentido que  $E(\tilde{R}_{t+1}) = E(\tilde{R}_{t+1}/\tilde{R}_{t}, \tilde{R}_{t-1},...)$  ?

- Financieramente: no mucho
- Excepción: análisis técnico

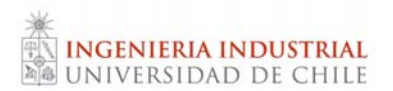

Modelo Multiplicativo

Para intervalos de tiempo pequeños:

$$
\widetilde{R}_{t+\Delta t} = \frac{\widetilde{P}_{t+\Delta t} - P_t}{P_t} \mathop \approx \limits^{\Delta t \rightarrow 0} \frac{dP}{P}
$$

Luego, aproximando para cambios discretos "pequeños",

$$
\boxed{\widetilde{R}_{t+1} = \ln\left(\frac{\widetilde{P}_{t+1}}{P_t}\right)}
$$

**IN56A – Otoño 2009 Gonzalo Maturana F. 8**

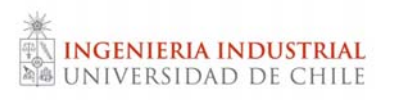

## Modelamiento-serie de tiempo (VI)

Modelo Multiplicativo

… así, el precio futuro de un activo puede ser modelado como:

$$
\widetilde{P}_{t+1} = P_t \cdot e^{\widetilde{R}_t}
$$

Donde la variable aleatoria  $\widetilde{R}_t \sim N(\mu, \sigma^2)$ 

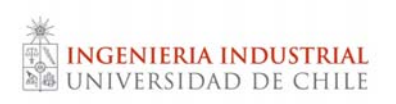

Ejemplo de serie de tiempo (I)

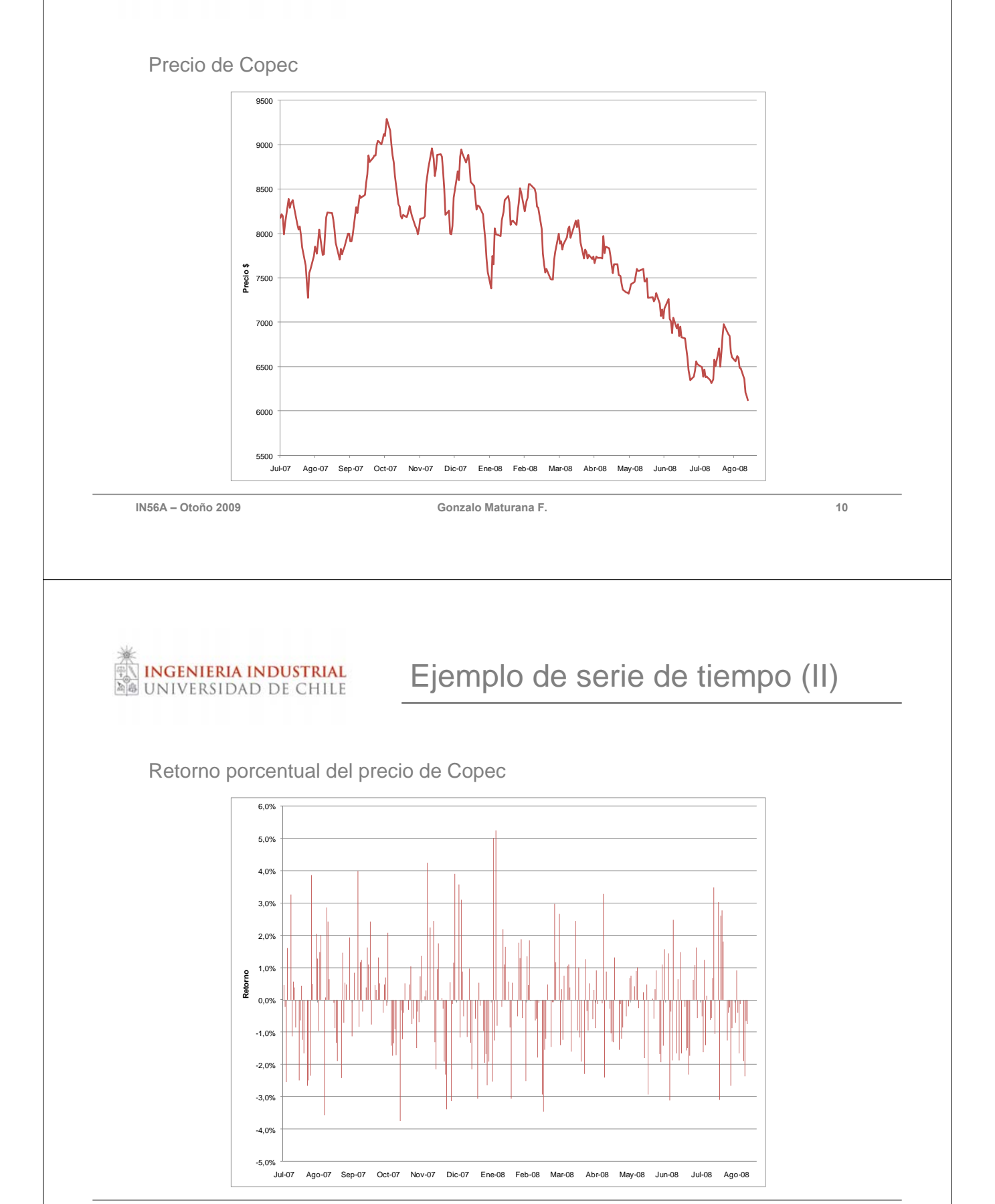

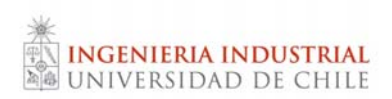

Ejemplo de serie de tiempo (III)

Retorno log del precio de Copec

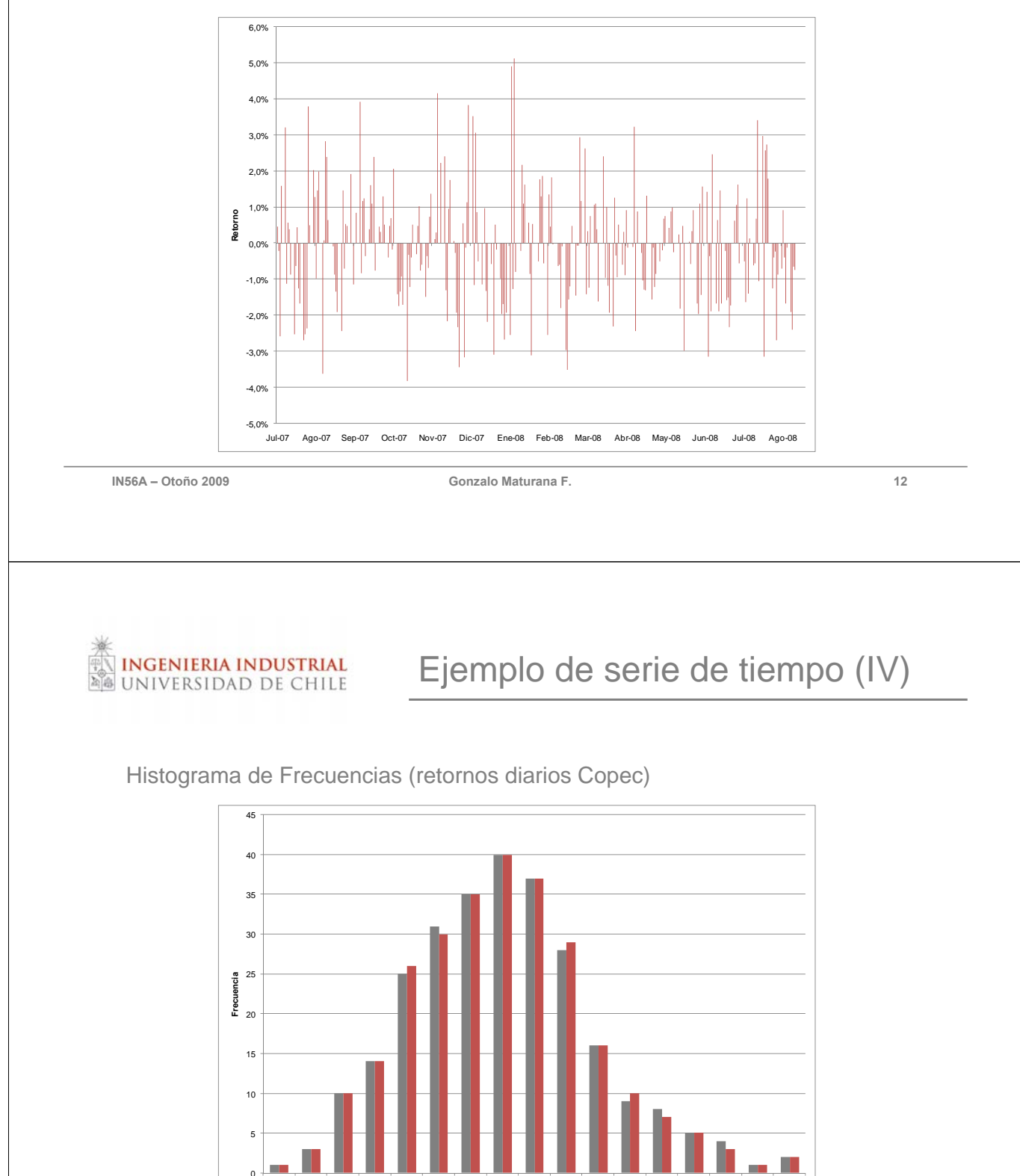

-3,7% -3,2% -2,6% -2,1% -1,5% -0,9% -0,4% 0,2% 0,8% 1,3% 1,9% 2,4% 3,0% 3,6% 4,1% 4,7% 5,3%

**Retorno** R porcentual R log

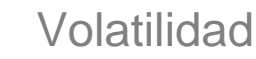

Concepto de volatilidad: medida de dispersión y riesgo.

- Mide las desviaciones pasadas con respecto a la media o tendencia.
- Se calcula como la desviación estándar de los retornos de los activos.
- Tiene asociado un periodo (diario, semanal, mensual, anual, etc.).
- Generalmente para calcularla de da mayor ponderación a la historia reciente (por persistencia).

Para estimar la volatilidad:

**INGENIERIA INDUSTRIAL** UNIVERSIDAD DE CHILE

- Disponer de serie de tiempo.
- Cálculo de serie de retornos.
- Calcular la desviación estándar o volatilidad.

**IN56A – Otoño 2009 Gonzalo Maturana F. 14**

**INGENIERIA INDUSTRIAL NIVERSIDAD DE CHILE** 

## Estimación de la volatilidad

Caso retorno medio igual a 0.

Ecuación tradicional (estimación insesgada)

• Requiere fijar T observaciones.

$$
\sigma_{t+1} = \sqrt{\frac{1}{t-1} \sum_{i=1}^t (r_i)^2}
$$

Ecuación recursiva

$$
\sigma_{\scriptscriptstyle t+1} = \sqrt{\lambda \sigma_{\scriptscriptstyle t}^2 + \big(1 - \lambda\big) r_{\scriptscriptstyle t+1}^2}
$$

 $\bullet$   $\sigma$ <sub>t+1</sub> es la predicción de la volatilidad del factor de riesgo (retorno) para el período t+1 considerando la información disponible hasta el período t.

•  $\lambda$  es el factor de decaimiento que pondera los valores históricamente más recientes

 $\cdot$   $r_{t+1}^2$  es el retorno log del factor de riesgo en el período t.

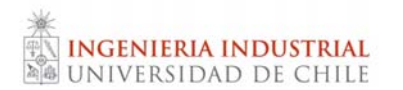

El supuesto es que la variable de riesgo tiene una distribución simple de varianza instantánea constante (sin autocorrelación)

• Luego, la varianza de t períodos es proporcional a t y la desviación estándar es proporcional a la raíz de t.

 $\sigma_{\rm a}^2 = 12 \cdot \sigma_{\rm m}^2 \qquad \Rightarrow \qquad \sigma_{\rm a} = \sqrt{12} \cdot \sigma_{\rm m}$ 

**IN56A – Otoño 2009 Gonzalo Maturana F. 16**

**INGENIERIA INDUSTRIAL INIVERSIDAD DE CHILE** 

### La distribución Normal (I)

Simétrica: Probabilidad de subir es igual a la de bajar

Movimientos en las cercanías del valor medio son mucho más probables:

• Un 68,3% de las posibles realizaciones se encuentran entre el valor medio +/ una desviación estándar. Este porcentaje se eleva a 95,4% para dos desviaciones estándares.

Su fórmula es conocida y de fácil manejo analítico.

"Aparece en la naturaleza" (Teorema Central del Límite: Suma de v.a.i.i.d. tiende a una distribución normal).

Supuesto importante: retornos log tienen una distribución Normal (si bien el retorno de activos no es exactamente Normal, la distribución de grandes portafolios de activos si se parece).

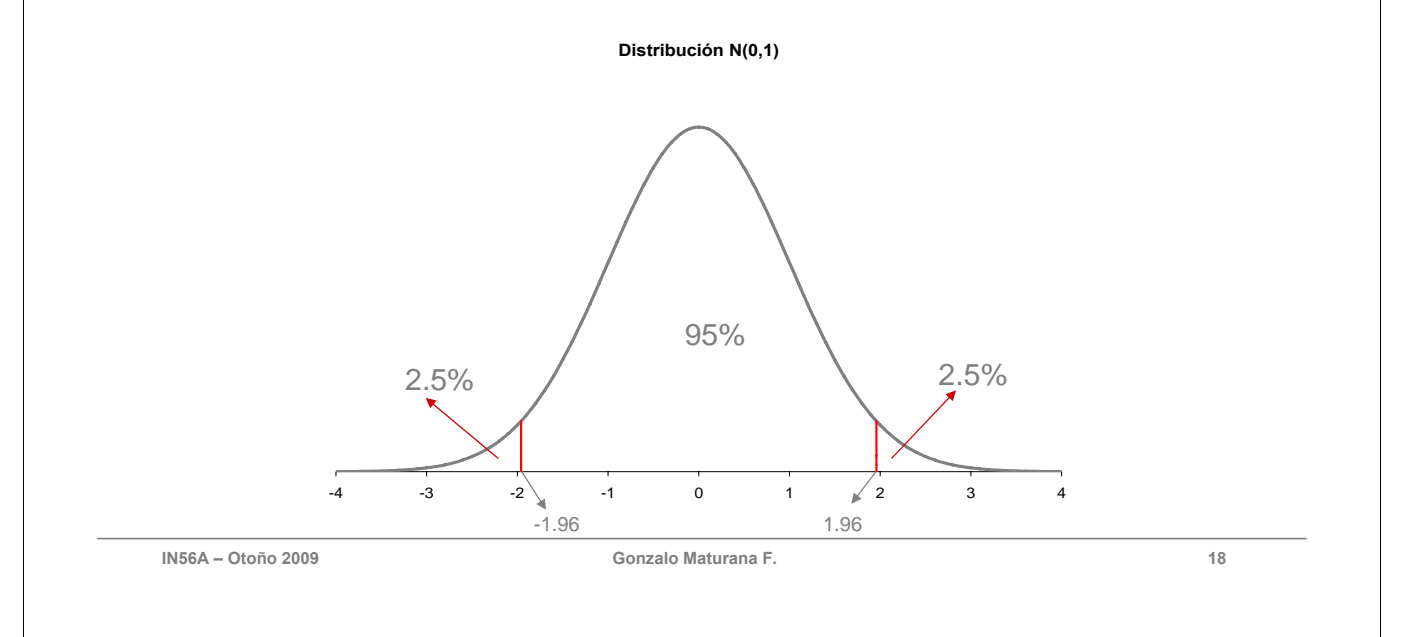

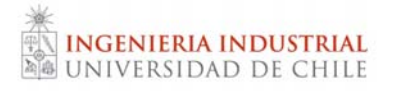

#### Si hay más de una v.a.(Carteras)

Cuando se tiene más de una v.a. se debe estudiar la distribución de probabilidad conjunta.

• La combinación de 2 o más variables aleatorias tiene su propia distribución.

Ej.: La suma de 2 v.a.

$$
E(X+Y) = E(X) + E(Y)
$$

$$
\sigma^2(X+Y) = \sigma^2(X) + \sigma^2(Y) + 2 \cdot COV(X,Y)
$$

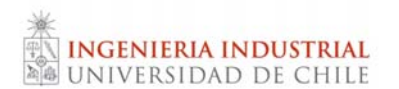

La covarianza es una medida de la tendencia de ambas variables aleatorias a moverse juntas.

Se define la covarianza entre las v.a. X e Y como:

$$
COV(X, Y) = \sigma_{X, Y} = E(X \cdot Y) - E(X) \cdot E(Y)
$$

• La covarianza puede ser negativa, positiva o cero.

**IN56A – Otoño 2009 Gonzalo Maturana F. 20**

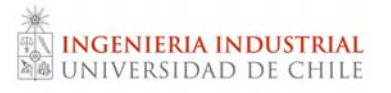

#### Nuevo concepto: correlación (I)

La correlación es una medida estandarizada de covarianza.

Se define el coeficiente de correlación como:

$$
corr(X, Y) = \rho_{X,Y} = \frac{\sigma_{X,Y}}{\sigma_X \cdot \sigma_Y}
$$

• El coeficiente de correlación puede tomar valores entre -1 y 1 (inclusive).

- Si 2 variables tienen una correlación de 1 se dice que están perfectamente correlacionadas.
- Una correlación de 0 indica que las 2 variables no están correlacionadas.
- Cuando la correlación es negativa se dice que las 2 variables están inversamente correlacionadas.

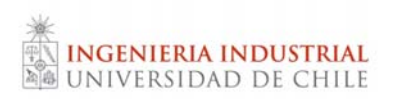

Ejemplos de correlación:

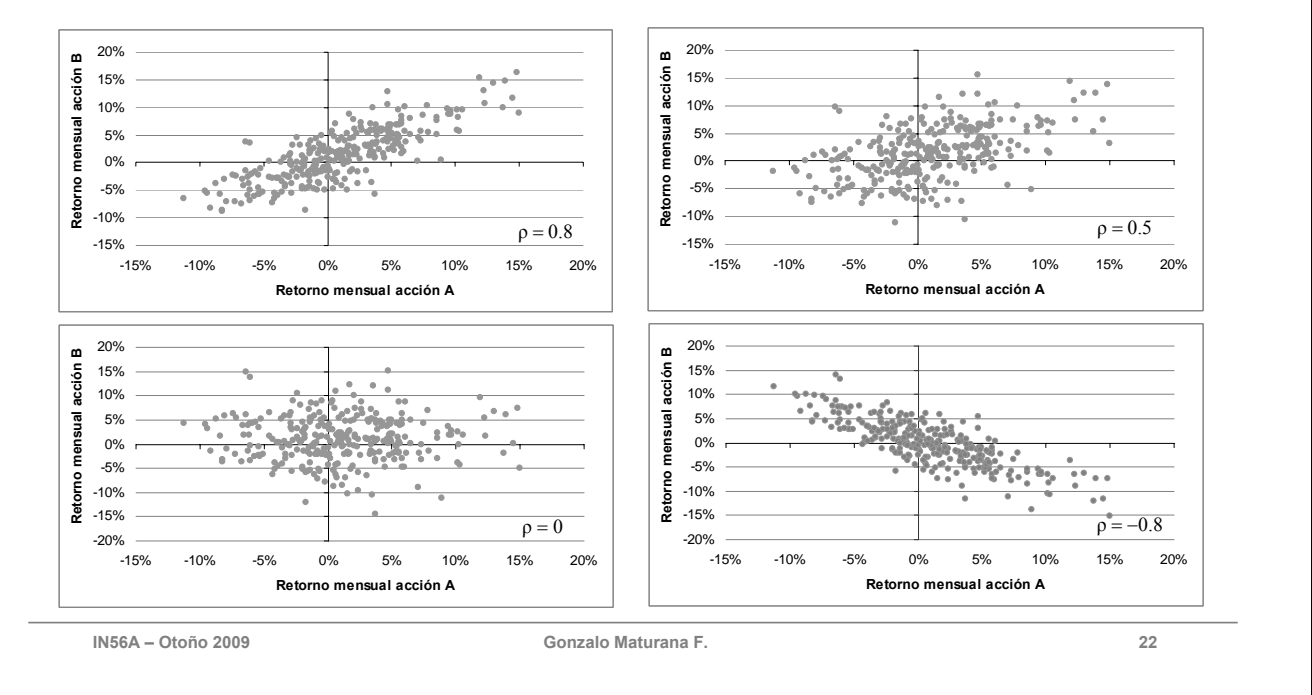

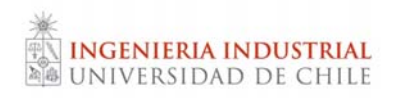

### Distribución Normal Multivariada

La suma de variables aleatorias normales también se distribuye normal. (No así la multiplicación de variables normales).

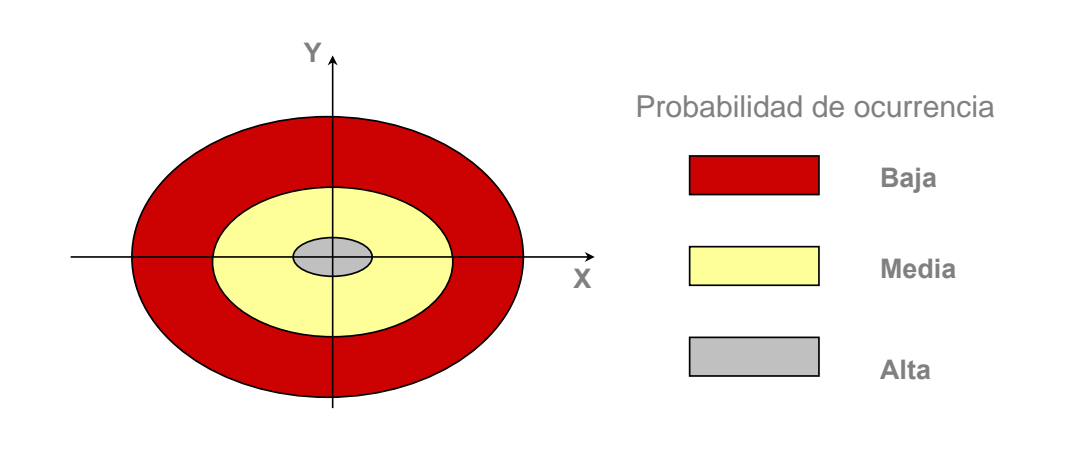

Ej: Efecto de correlación positiva.

• Valores altos de X e Y en conjunto ocurren con mayor frecuencia que valores altos de X y bajos de Y.

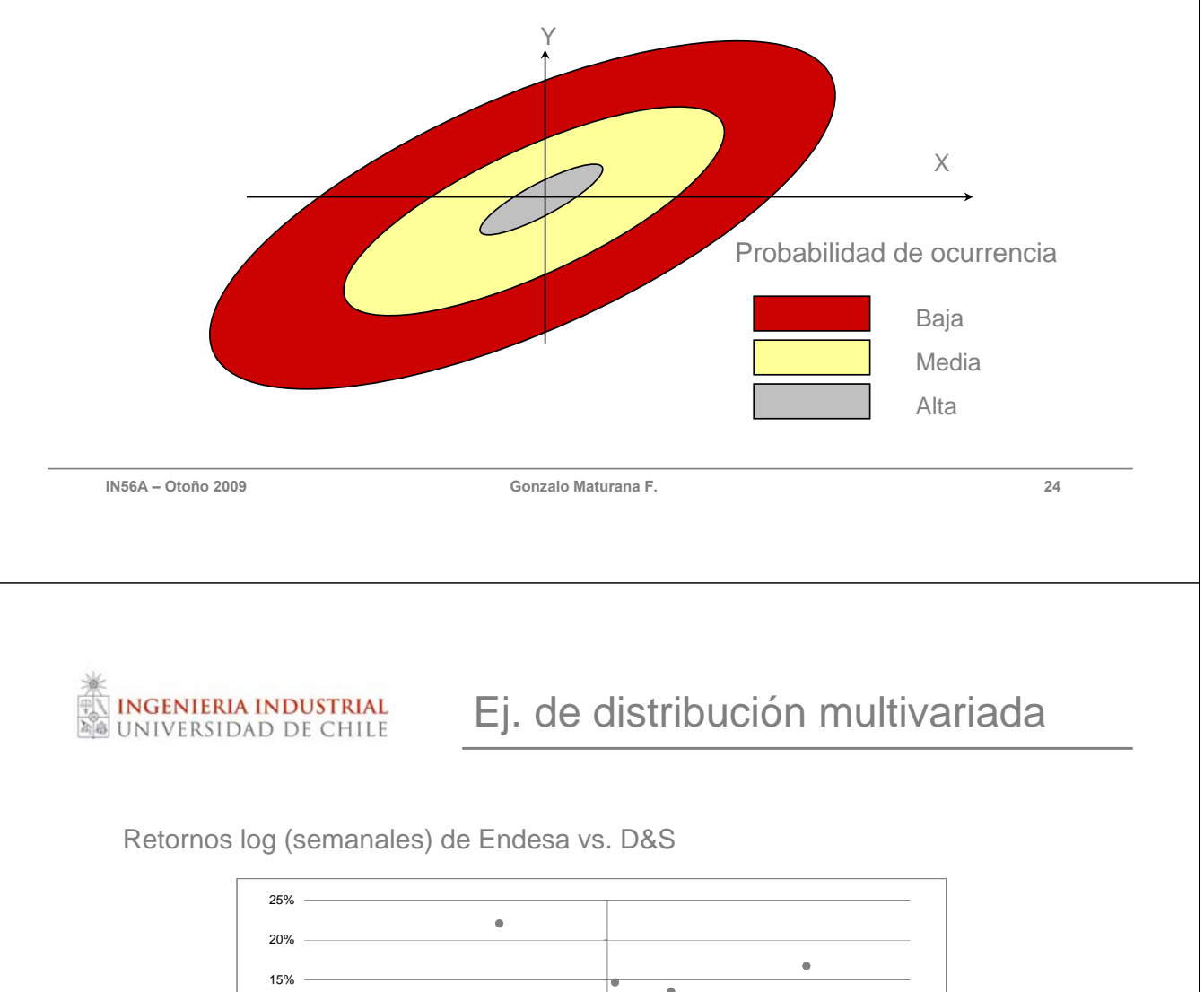

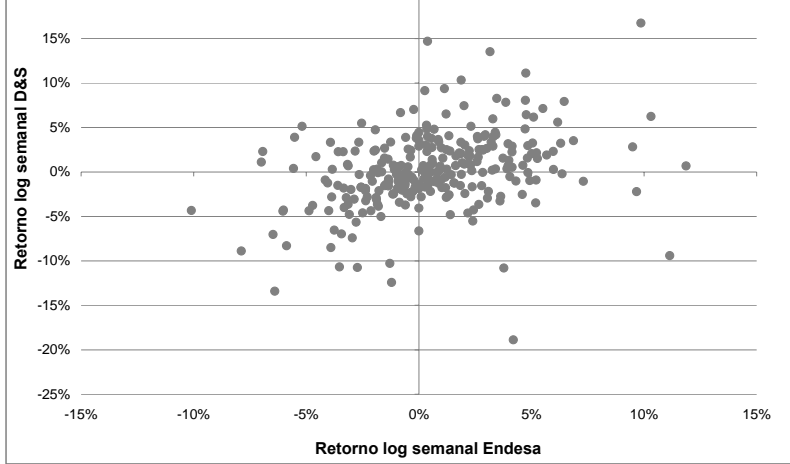

Entenderemos por riesgo a la "Variabilidad Esperada".

**INGENIERIA INDUSTRIAL** UNIVERSIDAD DE CHILE

- De esta manera, en el caso de una variable aleatoria (por ejemplo una acción), mientras más "variable" sea su retorno, más riesgosa será.
- Lo que nos preocupará será el impacto negativo de la variabilidad.
- Ocuparemos como medida de riesgo a la volatilidad o desviación estándar.

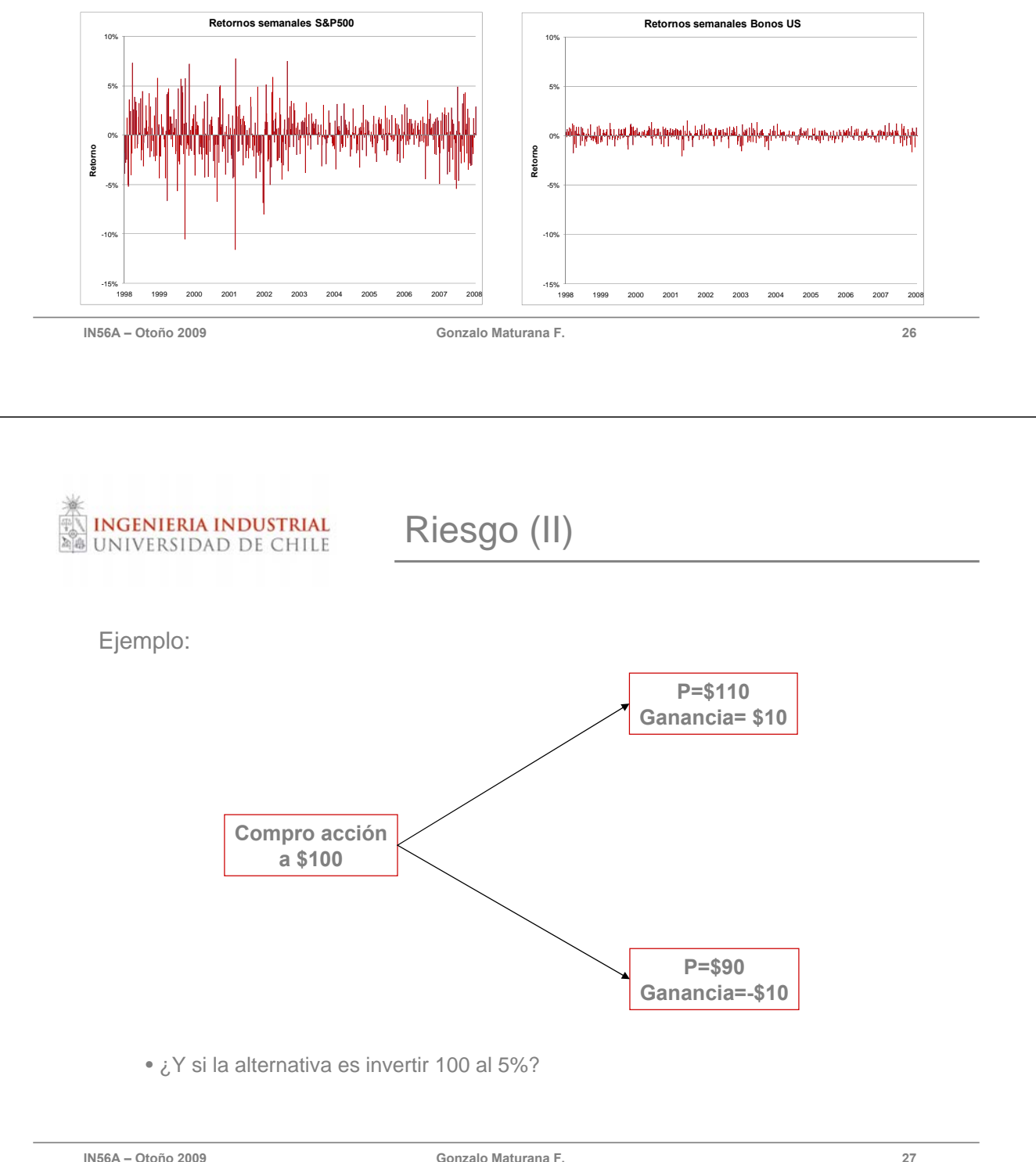

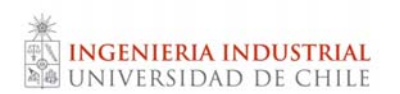

#### Supuesto:

• Los inversionistas son capaces de ordenar las distintas oportunidades de inversión fijándose solamente en su riesgo y rentabilidad esperada.

- o De esta forma, cada individuo tiene una función de utilidad que sólo considera el riesgo y la rentabilidad esperada de cada inversión.
- o En base a esto, se puede clasificar a los inversionistas en aversos, neutros o amantes del riesgo.

**IN56A – Otoño 2009 Gonzalo Maturana F. 28**

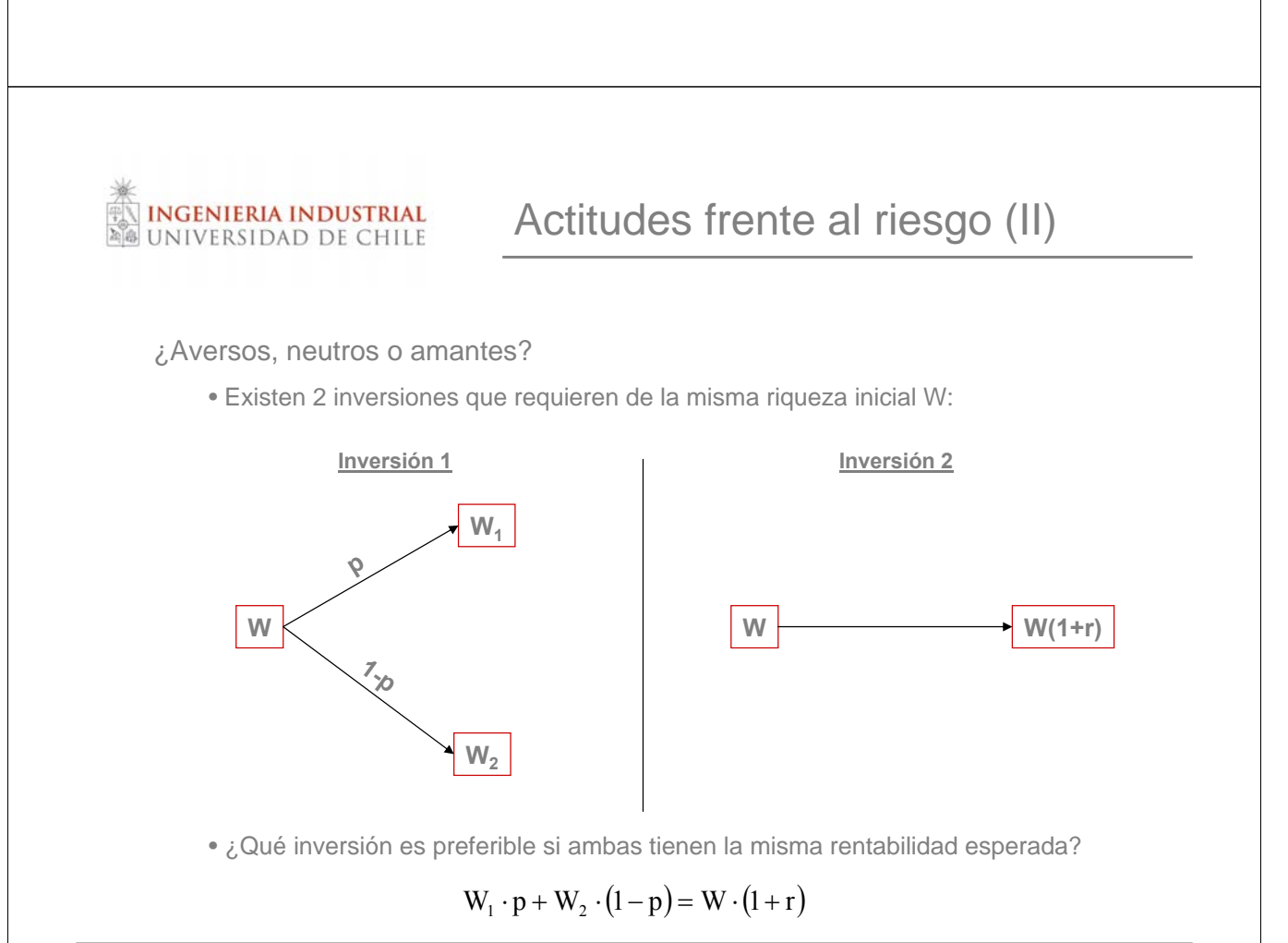

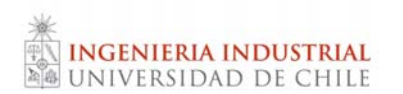

Aversión al riesgo (I)

Supuesto de la teoría económica: individuos con distinta riqueza inicial no asignan la misma utilidad a los resultados posibles.

• Mientras mayor es la riqueza inicial, menor es el valor asignado a cada unidad extra de riqueza.

o Es decir, la *utilidad marginal* de la riqueza es decreciente.

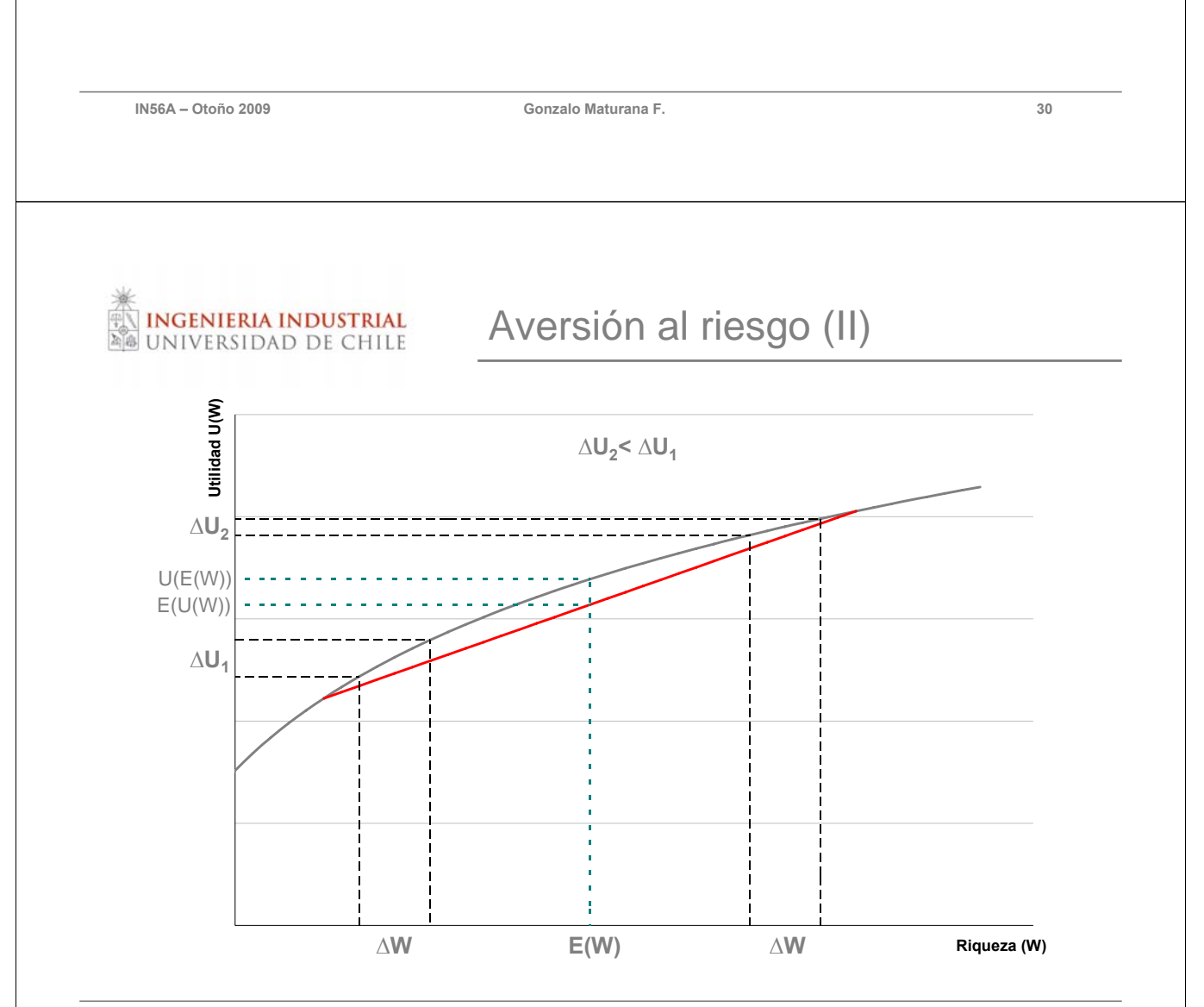

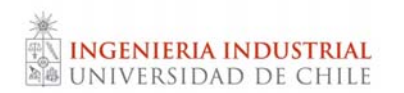

Desde este momento asumiremos lo siguiente:

- Los inversionistas son aversos al riesgo.
- La desviación estándar será nuestra medida de riesgo.
- Los retornos de los activos se distribuyen según una Normal.
	- o El principal argumento para justificar este supuesto es que si bien la distribución de cada activo por separado no siempre se distribuye Normal, los retornos de grandes portafolios generalmente se asemejan.

**IN56A – Otoño 2009 Gonzalo Maturana F. 32**

**INGENIERIA INDUSTRIAL NIVERSIDAD DE CHILE** 

… de esta forma…

Existen N activos riesgosos.

El retorno logarítmico entre t y t+1 de los diferentes activos es una variable aleatoria (retorno activo i es  $\tilde{r}_i$ ).

## $\widetilde{R} \sim N(\vec{\mu}, \Sigma)$

Donde Σ es la matriz de covarianzas de los activos (Σ<sub>ij</sub> = Cov $(\tilde{\mathbf{r}}, \tilde{\mathbf{r}})$ ) y  $\vec{\mu}$  es el vector de retornos esperados de los activos.

Una cartera o portafolio es un vector W de porcentajes invertidos en cada uno de los N activos

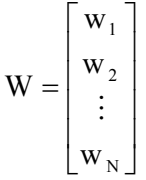

Tal que:

INGENIERIA INDUSTRIAL<br>Universidad de Chile

\n- $$
W \cdot \vec{l} = \sum_{i=1}^{N} w_i = 1
$$
\n- $r = W' \cdot \vec{\mu} = \sum_{i=1}^{N} w_i \cdot r_i$
\n- $\sigma^2 = W' \cdot \Sigma \cdot W = \sum_{i=1}^{N} \sum_{j=1}^{N} w_i \cdot w_j \cdot \sigma_{ij}$
\n

**IN56A – Otoño 2009 Gonzalo Maturana F. 34**

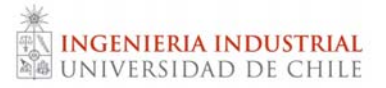

#### Ejemplo de Cartera (I)

Supongamos que tenemos un portafolio en que 30% corresponde a acciones de Endesa y 70% a acciones de D&S.

• Además, se tienen los siguientes datos de mercado:

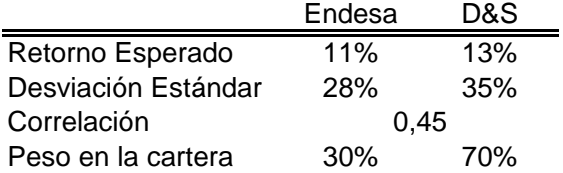

• El retorno esperado del portafolio será:

$$
r = w_{\text{Endesa}} \cdot r_{\text{Endesa}} + w_{\text{D&S}} \cdot r_{\text{D&S}} = 0.3 \cdot 0.11 + 0.7 \cdot 0.13 = 0.124 = 12.4\%
$$

.

Para calcular la volatilidad del portafolio consideramos

$$
\sigma^2 = W' \Sigma \cdot W = \sum_{i=1}^N \sum_{j=1}^N w_i \cdot w_j \cdot \sigma_{ij}
$$

Donde

INGENIERIA INDUSTRIAL<br>Universidad de Chile

$$
\Sigma = \begin{bmatrix} \sigma_{E}^{2} & \rho_{E,DRS} \cdot \sigma_{E} \cdot \sigma_{DRS} \\ \rho_{E,DRS} \cdot \sigma_{E} \cdot \sigma_{DRS} & \sigma_{DRS}^{2} \end{bmatrix}
$$

$$
= \begin{bmatrix} 0.28^{2} & 0.45 \cdot 0.28 \cdot 0.35 \\ 0.45 \cdot 0.28 \cdot 0.35 & 0.35^{2} \end{bmatrix} = \begin{bmatrix} 0.078 & 0.044 \\ 0.044 & 0.123 \end{bmatrix}
$$

**IN56A – Otoño 2009 Gonzalo Maturana F. 36**

### Ejemplo de Cartera (III)

 $\overline{\phantom{a}}$ ⎦

Así, la volatilidad del portafolio es:

$$
\sigma^{2} = W' \Sigma \cdot W = [0,3 \quad 0,7] \cdot \begin{bmatrix} 0,078 & 0,044 \\ 0,044 & 0,123 \end{bmatrix} \cdot \begin{bmatrix} 0,3 \\ 0,7 \end{bmatrix}
$$
  
= 0,3<sup>2</sup> · 0,078 + 0,3 · 0,7 · 0,044 + 0,3 · 0,7 · 0,044 + 0,7<sup>2</sup> · 0,123  
= 0,086  

$$
\Rightarrow \sigma = 29,28\%
$$

Nota: la volatilidad para una cartera compuesta por 2 activos se calcula entonces como

$$
\sigma^2 = w^2 \cdot \sigma_1^2 + (1 - w)^2 \cdot \sigma_2^2 + 2 \cdot w \cdot (1 - w) \cdot \sigma_1 \cdot \sigma_2 \cdot \rho_{1,2}
$$

donde w es el porcentaje invertido en el activo 1.

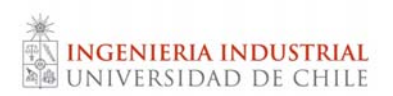

Ventas Cortas

Una venta corta consiste en "pedir prestado" un activo para venderlo con la obligación de venderlo más adelante.

• De esta forma, en el caso de nuestro ejemplo, se podría tener una rentabilidad esperada menor a 11% o mayor a 13%.

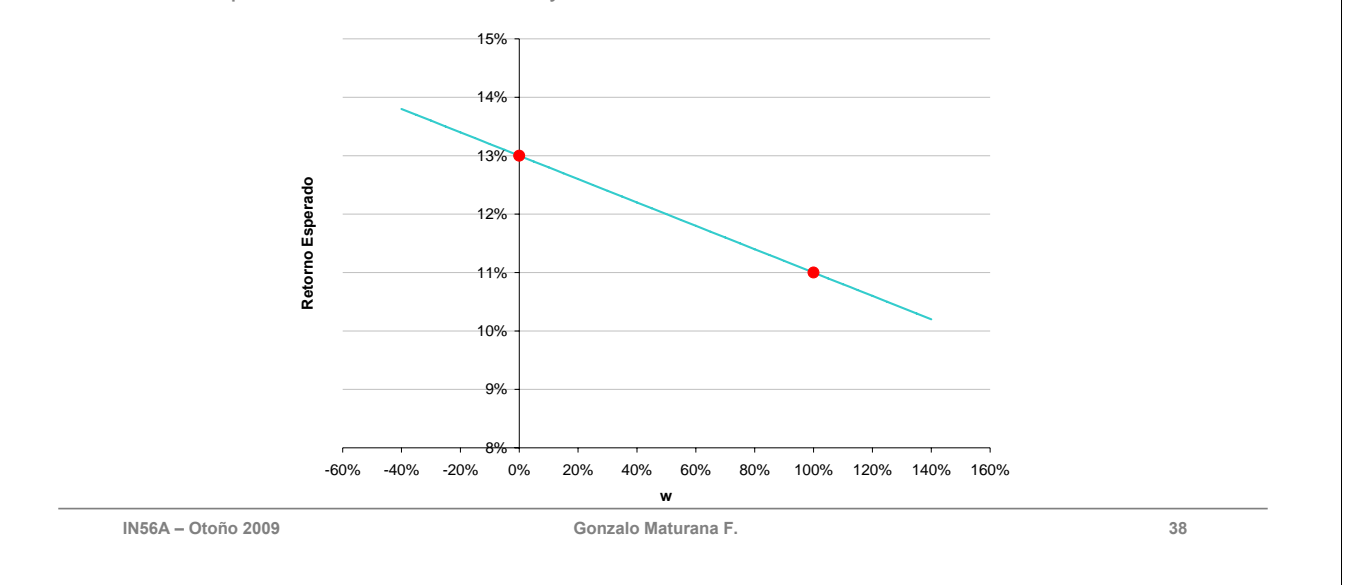

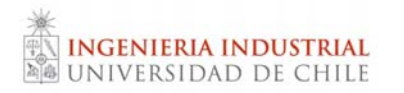

#### Cartera posible con 2 activos (I)

Mediante combinaciones de 2 activos se pueden obtener distintos pares ordenados (riesgo , retorno esperado). En particular, se puede calcular cuál es la cartera de mínimo riesgo. Utilizando los datos del ejemplo anterior:

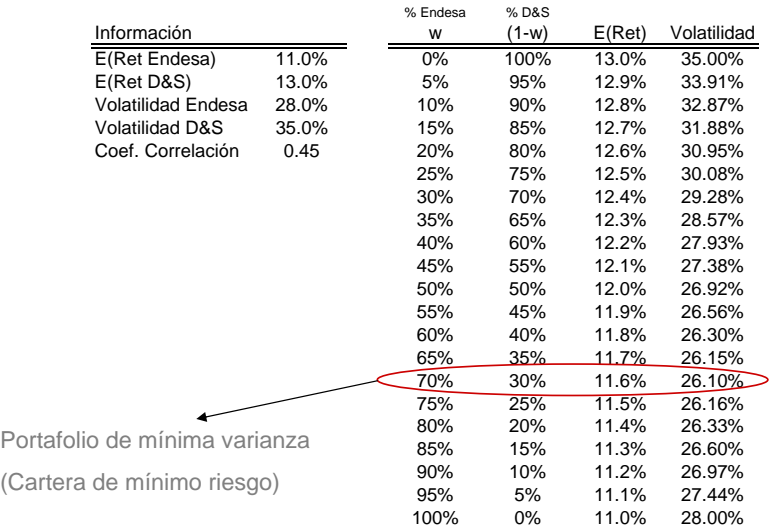

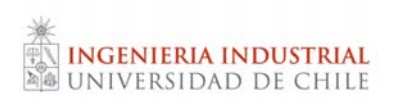

#### Cartera posible con 2 activos (II)

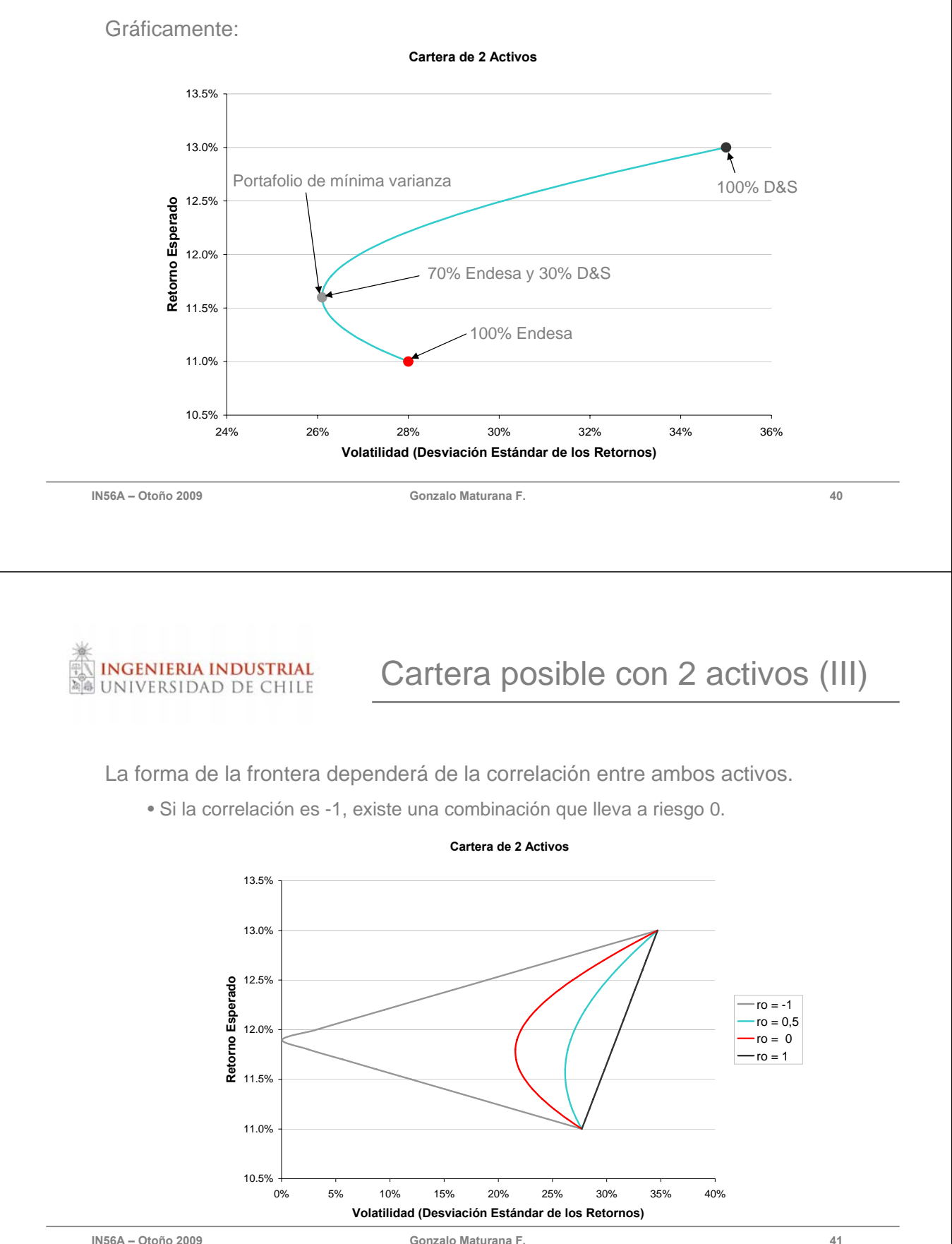

Es posible calcular el w\* tales que la cartera tenga varianza mínima:

$$
\frac{\partial \sigma^2}{\partial w} = 2 \cdot w \cdot \sigma_1^2 - 2 \cdot (1 - w) \cdot \sigma_2^2 + 2 \cdot (1 - w) \cdot \sigma_1 \cdot \sigma_2 \cdot \rho_{1,2} - 2 \cdot w \cdot \sigma_1 \cdot \sigma_2 \cdot \rho_{1,2}
$$
  
\n
$$
\frac{\partial \sigma^2}{\partial w} = 0 \Leftrightarrow w^* \cdot \sigma_1^2 - (1 - w^*) \cdot \sigma_2^2 + (1 - w^*) \cdot \sigma_1 \cdot \sigma_2 \cdot \rho_{1,2} - w^* \cdot \sigma_1 \cdot \sigma_2 \cdot \rho_{1,2} = 0
$$
  
\n
$$
\Rightarrow w^* = \frac{\sigma_2^2 - \sigma_1 \cdot \sigma_2 \cdot \rho_{1,2}}{(\sigma_1^2 + \sigma_2^2 - 2 \cdot \sigma_1 \cdot \sigma_2 \cdot \rho_{1,2})}
$$

**IN56A – Otoño 2009 Gonzalo Maturana F. 42**

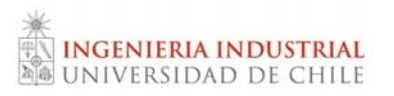

#### Diversificación de riesgos

Hemos visto que una adecuada selección del peso en cada uno de los activos permite una disminución del riesgo de la cartera.

Por otro lado, cuando los activos están perfectamente correlacionados negativamente existe una cartera sin riesgo.

¿Un menor riesgo implica siempre una mayor rentabilidad?

¿Qué pasa cuando se tiene más de dos activos?

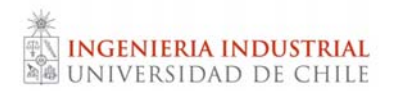

Supongamos que el peso de cada instrumento es igual a 1/N.

La varianza de la cartera estará dada por:

$$
\sigma_c^2 = \sum_{i=1}^n \sum_{j=1}^n w_i w_j \sigma_i \sigma_j = (\frac{1}{N})^2 \sum_{i=1}^n \sigma_i^2 + (\frac{1}{N})^2 \sum_{i=1}^n \sum_{j=1}^n \sigma_{ij} (\forall i \neq j)
$$

$$
= (\frac{1}{N})^2 \sum_{i=1}^n \sigma_i^2 + \frac{1}{N^2} (N^2 - N) COV \text{prom}
$$

Luego, si N es grande, la varianza de la cartera o portafolio tenderá a la covarianza promedio de los instrumentos.

**IN56A – Otoño 2009 Gonzalo Maturana F. 44**

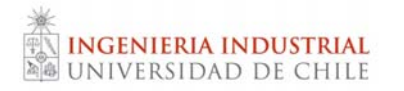

#### Diversificación N activos (II)

La varianza del portafolio descenderá hasta un nivel donde ya no se podrá eliminar más riesgo.

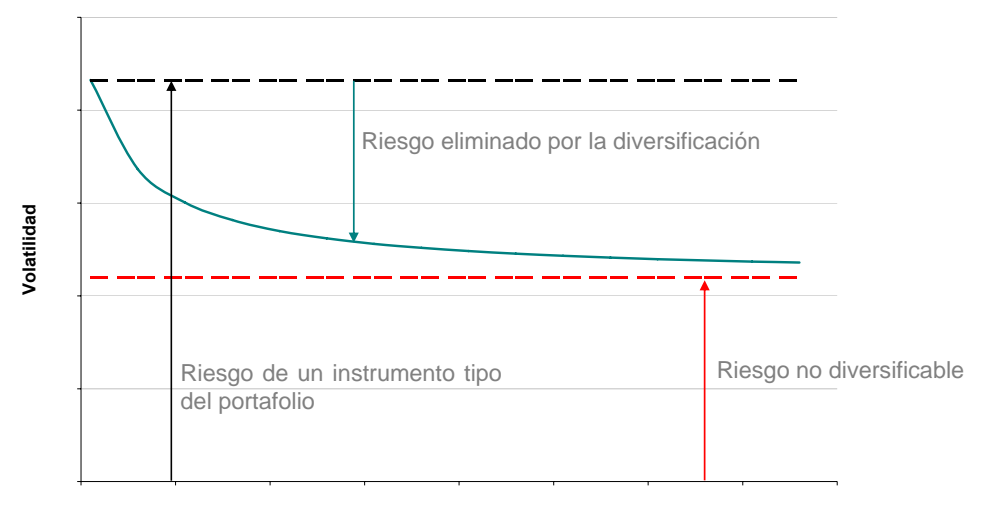

**Número de instrumentos en el portafolio**

Riesgo total del portafolio

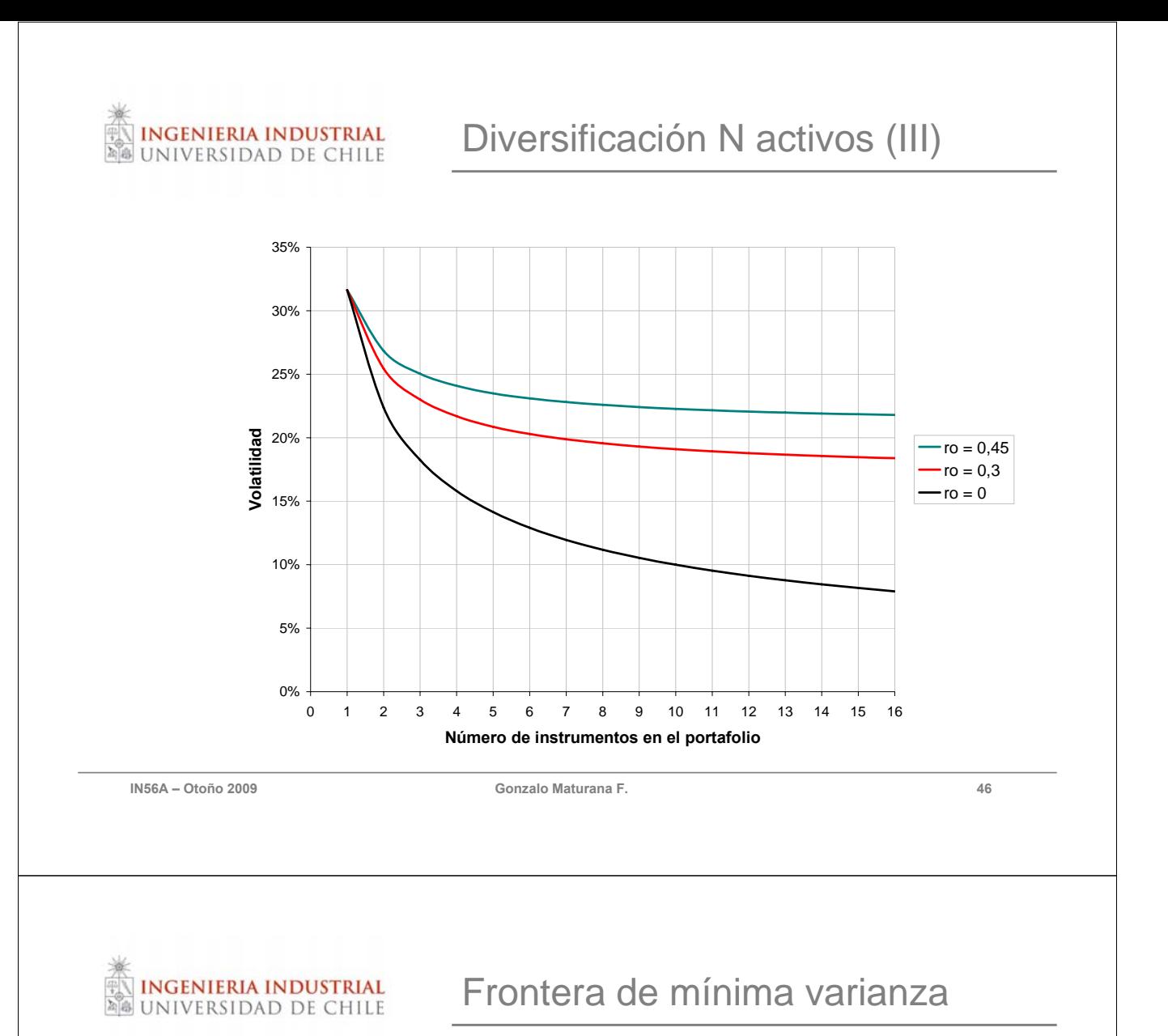

Cuando se tiene N activos, el problema a optimizar es:

$$
\begin{aligned}\n\text{Min} \frac{1}{2} \sigma_{\text{c}}^2 &= \frac{1}{2} \text{W' \Sigma W} \\
\text{s.a.} \\
\text{W'·}\vec{\mu} &= \text{r} \\
\text{W'·}\vec{1} &= 1\n\end{aligned}
$$

El Lagrangeano del problema es:

$$
L = \frac{1}{2} W' \Sigma W + \lambda (r - W'\vec{\mu}) + \gamma (1 - W'\vec{1})
$$

Luego, las CPO son:

$$
\frac{\partial L}{\partial \lambda} = 0 \implies W' \cdot \vec{\mu} = r
$$
  
\n
$$
\frac{\partial L}{\partial \gamma} = 0 \implies W' \cdot \vec{1} = 1
$$
  
\n
$$
\frac{\partial L}{\partial W} = 0 \implies \frac{1}{2} W'(\Sigma' + \Sigma) - \lambda \cdot \vec{\mu} - \gamma \cdot \vec{1} = 0 \qquad , \Sigma \text{ simétrica,}
$$
  
\n
$$
\implies W' \cdot \Sigma - \lambda \cdot \vec{\mu} - \gamma \cdot \vec{1} = 0
$$

**IN56A – Otoño 2009 Gonzalo Maturana F. 48**

**INGENIERIA INDUSTRIAL INIVERSIDAD DE CHILE** 

#### Teorema de dos fondos

Teorema de separación de dos fondos: Si  $W_1$  y  $W_2$  son dos soluciones conocidas del problema anterior para valores de r distintos, entonces,

$$
W_3 = \alpha \cdot W_1 + (1 - \alpha) \cdot W_2
$$

Es también solución para

$$
\mathbf{r}_3 = \alpha \cdot \mathbf{r}_1 + (1 - \alpha) \cdot \mathbf{r}_2
$$

Esto quiere decir que cualquier par de carteras fronterizas es suficiente para generar la frontera completa. De esta forma, si una persona quiere tener una cartera eficiente, puede escoger una combinación de ambas carteras o resolver el problema considerando todos los activos del mercado.

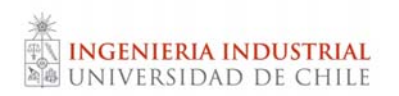

Las soluciones al problema de optimización de varianza, generan una parábola en el espacio media – varianza.

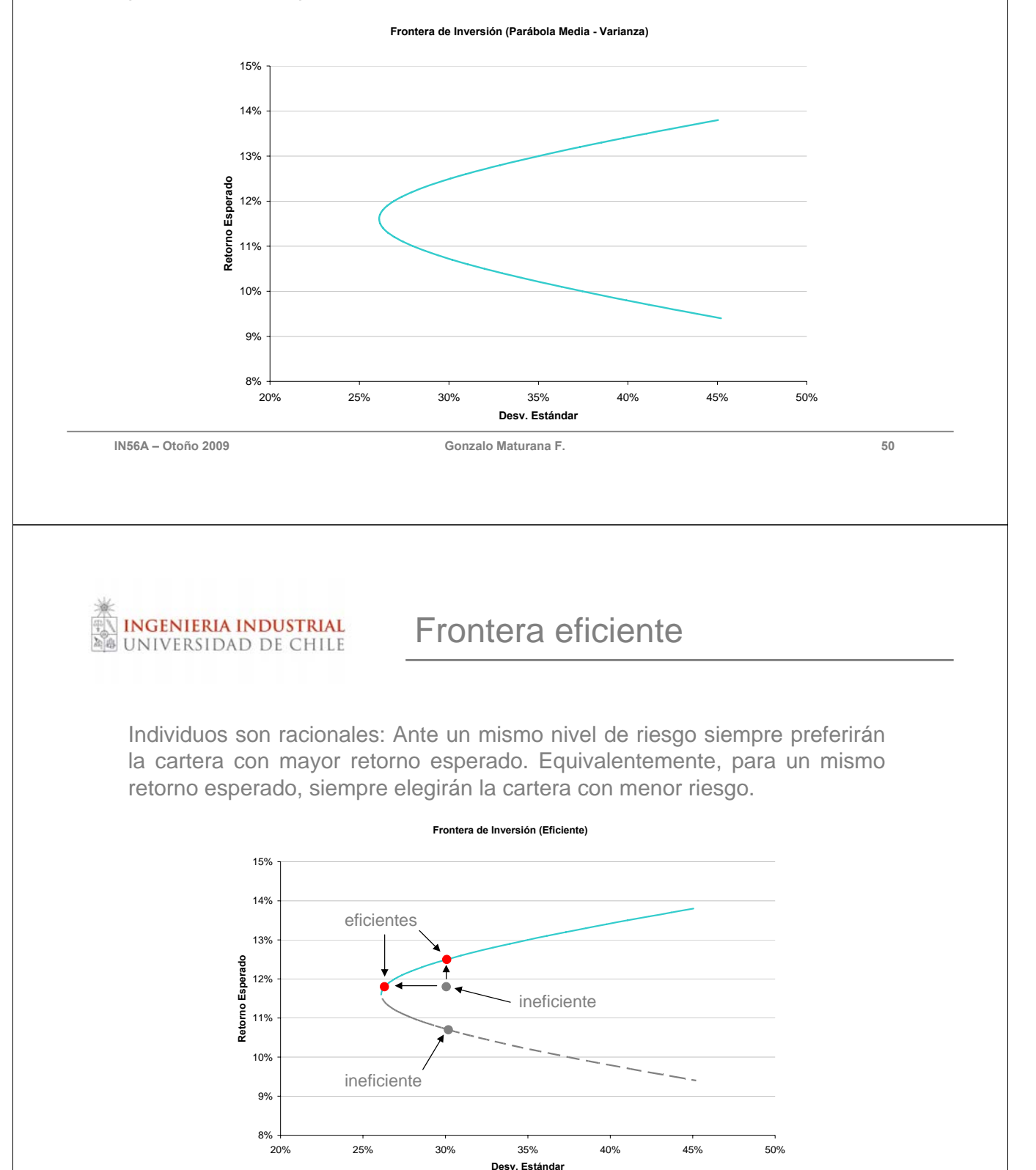

 $\overline{\phantom{a}}$  = Ineficiente  $\overline{\phantom{a}}$  Eficiente

Hasta ahora los N activos considerados han tenido riesgo (varianza positiva). ¿Qué sucede si se considera un activo libre de riesgo?

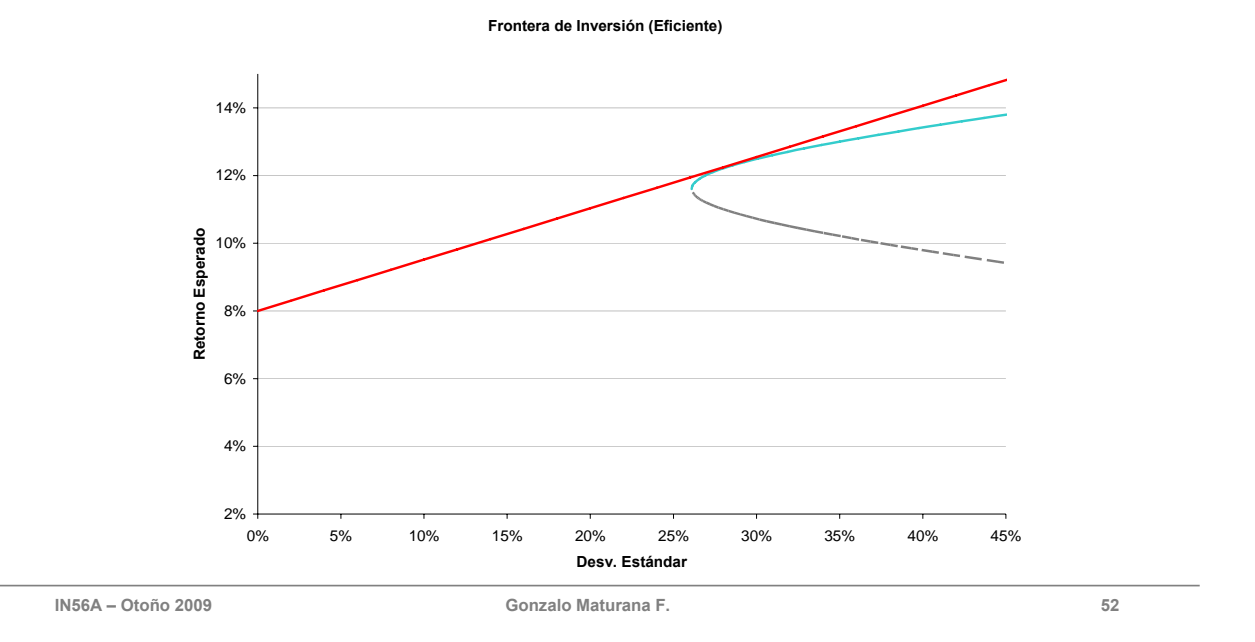

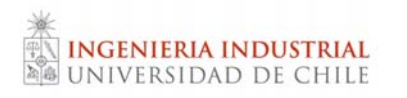

**INGENIERIA INDUSTRIAL** UNIVERSIDAD DE CHILE

### Inclusión de activo sin riesgo (II)

El problema de optimización en este caso es:

$$
\begin{aligned} \text{Min}_{\text{w}} \frac{1}{2} \sigma_{\text{c}}^2 &= \frac{1}{2} \text{W' \Sigma W} \\ \text{s.a.} \\ \text{r}_{\text{f}} + \text{W'} \left( \vec{\mu} - \text{r}_{\text{f}} \cdot \vec{1} \right) &= \text{r} \\ \text{W'} \cdot \vec{1} + \text{w}_{\text{f}} &= 1 \end{aligned}
$$

El resultado es que la nueva frontera queda descrita por una recta que es tangente a la frontera de mínima varianza de activos riesgosos en un solo punto.

• Esta recta corta el eje Y en r<sub>f</sub>.

Así, se amplía la región con carteras factibles.

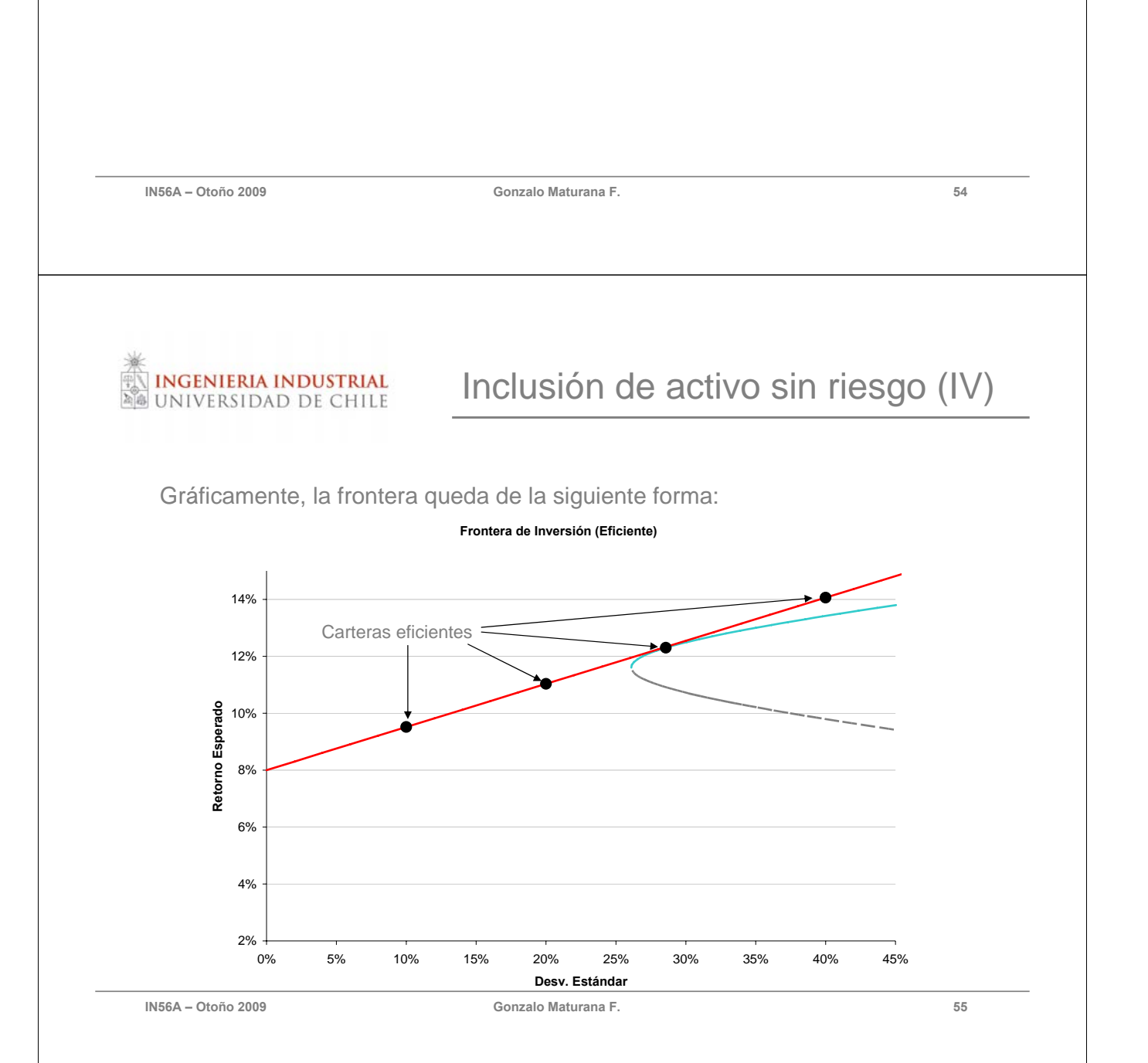

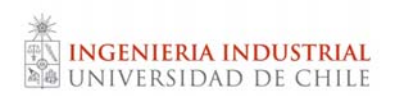

La recta que define la frontera eficiente es tangente a la curva de activos riesgosos en un punto.

- Este punto ("M") es el mejor portafolio de instrumentos riesgosos.
- De hecho, cualquier otro portafolio riesgoso puede ser mejorado (aumentar el retorno esperado manteniendo la volatilidad).

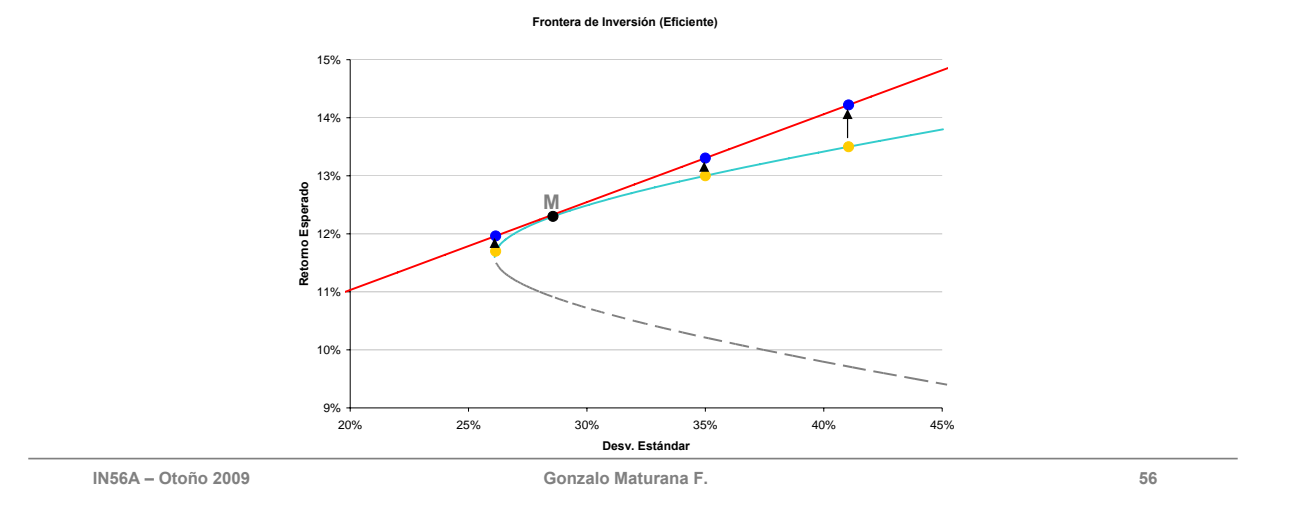

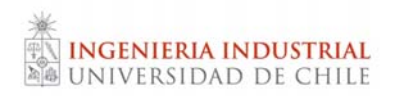

#### Combinación de portafolio (II)

La cartera que cada inversionista debe elegir es una combinación lineal entre el activo libre de riesgo y el portafolio tangente a la recta de mercado de capitales (que denotaremos M).

De esta forma, el proceso de selección de cartera tiene dos etapas:

• Calcular la frontera de mínima varianza considerando los N activos riesgosos (minimización cuadrática para niveles de r dados).

• Al agregar el activo libre de riesgo, obtener el mejor portafolio M de activos riesgosos, y definir el % a invertir en éste de acuerdo a preferencias.

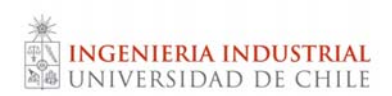

#### Elección de cartera (gráfico)

**Frontera de Inversión (Eficiente)**

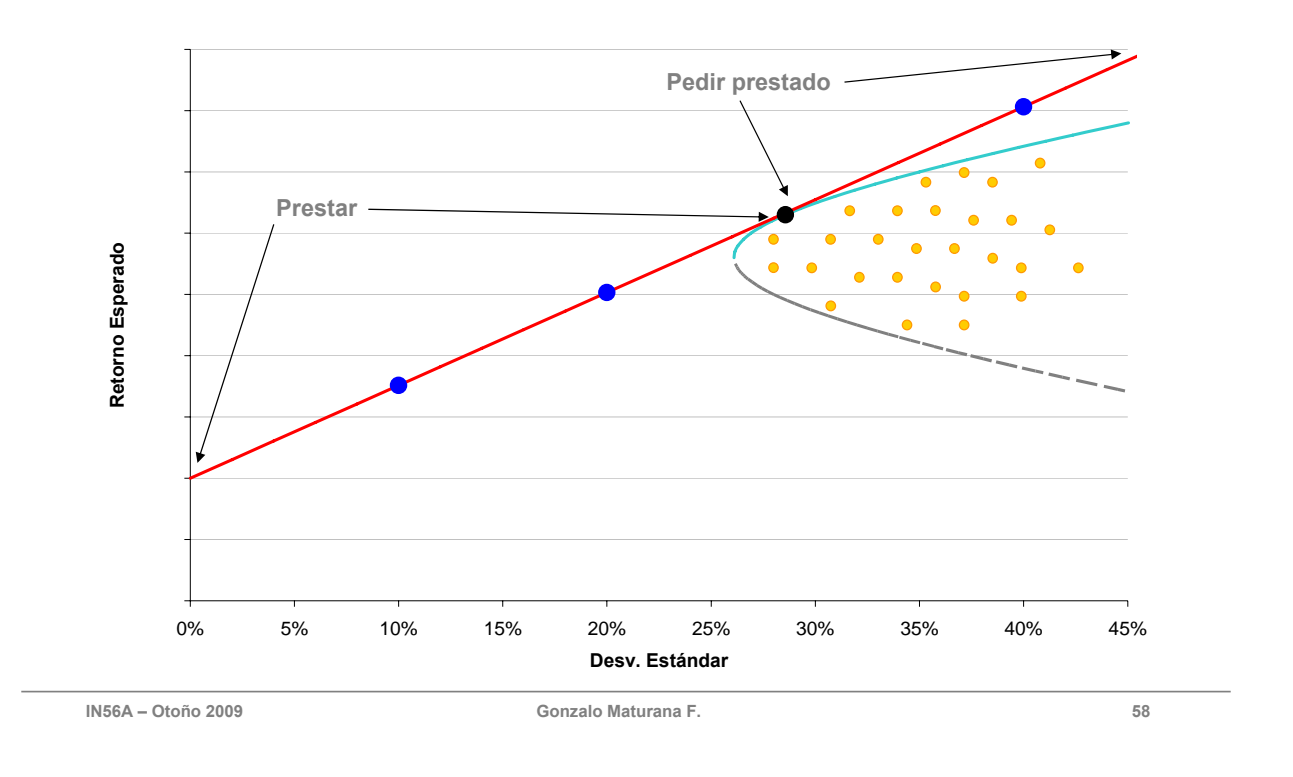

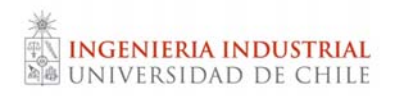

#### Línea de mercado de capitales

El retorno de cualquier cartera en la frontera se expresa como una relación lineal de la volatilidad de dicha cartera.

$$
r = r_f + \left(\frac{r_M - r_f}{\sigma_M}\right) \cdot \sigma
$$